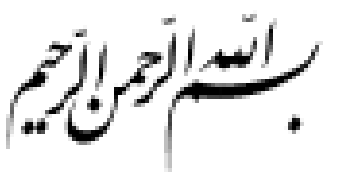

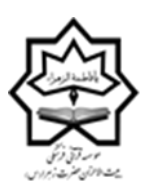

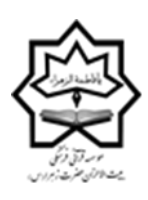

**)سالم اهلل علیها( مؤسسه قرآنی فرهنگی بیت االحزان حضرت زهرا آيين نامه دبيرخانه و بايگاني**

**بايگاني: به سلسله عملياتي گفته مي شود كه كار ضبط و نگهداري اطالعات همراه با دسترسي سريع و آسان را به عهده دارد. نمونه ها: بايگاني كامپيوتري، بايگاني دستي، بايگاني مختلط و ... بايگاني دستي: اين نمونه بايگاني خود به نمونه هاي مختلفي تقسيم مي شود و نمونه هاي متعددي دارد كه هر روز به روش جديدتر آن مي رسيم. نمونه بايگاني مؤسسه: اين مؤسسه به علت نياز، بايگاني مختلط را انتخاب نموده، به صورتي كه هم بايگاني دستي انجام پذيرد و هم رايانه اي اما هر كدام به طور مستقل و جداگانه هم قابل اجراست تا اگر جايي مشكل برنامه رايانه اي باشد نيز، بايگاني اجرا شود. وسايل مورد استفاده جهت بايگاني پرونده هاي آموزشي مؤسسه: 1 – پوشه هاي كشويي: بر حسب نياز در چند رنگ تهيه مي شود كه به هر واحد يا منطقه مي تواند يك رنگ اختصاص پيدا كند، يا هر طيف و گروه مثل گروه معلمان، حافظان كل و ... 2 – كاور: به جهت اينكه تقسيم بندي راحتي انجام پذيرد و از طرفي مدارك آسيب نبيند در هر پوشه بر طبق نياز كاور قرار مي دهيم؛ هنگامي كه پرونده را به دست مي گيريم دهانه كاور بهتر است رو به باال باشد، چرا كه اگر چنين نباشد احتمال افتادن مدارك از پرونده وجود دارد . 3 – برچسب: برچسب هايي كه در داروخانه ها روي دارو ها مي چسبانند و در اندازه هاي متفاوت وجود دارد. بزرگ يا كوچك بودن برچسب بر طبق سليقه مسئول بايگاني است اما اگر كوچك باشد بهتر و مقرون به صرفه تر است. برچسب روي كاور نصب مي گردد. 4 – گيره: بايد دقت كنيم كه گيره نبايد در جايي قرار گيرد كه قبال در پوشه ها آماده شده، بلكه به علت اينكه كاور، بزرگ تر از پوشه است به وسيله پانچ پايين پوشه را سوراخ مي نماييم و گيره و كاور را در آنجا قرار مي دهيم. 5 – طلق پوشه: كه بايد به طور منظم از چپ به راست پوشه زده شود تا كدها قابل رؤيت باشد . 6 – جهت پرونده ها شش كاور در هر پوشه قرار مي دهيم كه روي هر كاور يك برچسب خورده مي شود . روي برچسب ها به ترتيب زير نوشته مي شود :**

**1 – مدارك 2 – حفظ 3 – روخواني و روان خواني 4 – مفاهيم 5 – تجويد 6 – روي كاور ششم نوشته نمي شود تا مدارك اضافي و ... از سال هاي قبل در آن جاي گيرد . البته مي توان كاور ارتقاء علمي و ... را اضافه نمود . 7 - دفتر راهنما: اين دفتر بر طبق حروف الفبا نوشته مي شود تا زماني كه قرآن پژوه مراجعه نمود و يا مدركي مورد نياز بود بتوان كد او را به راحتي پيدا نمود. 8 – شماره كد هر پرونده به اين شرح است: در اين بخش براي هر فرد كد 15 رقمي مستقل در نظر گرفته مي شود كه عبارت است از:**  كد مؤسسه مركزي 1۴۶ معادل حروف أبجد يا فاطمه <sup>(سلام الله عليها) + پيش شماره كد ملي شهرستان + كد شعبه + كد سال ورود</sup> **+ كد فرد كد شعبه توسط مؤسسه مركزي اعالم مي شود و دو رقمي است. 1 – سه رقم اول كه در تمامي كد ها يكسان است و كد مؤسسه محسوب مي شود و آن عدد 146 است. 2 – كد شهرستان ) 3 رقم اول كد ملي هر شخص( 3 – كد شعبه )مركز هر شعبه كه واحد آن شعبه مي باشد دو صفر )00( و زير مجموعه هاي آن )شعبه هاي آن( به ترتيب -01 02 – و ... كد گذاري مي گردد و از طريق مؤسسه مركزي تعيين مي شود . 4 – كد سال ورود قرآن آموز: كه سال ورود قرآن آموز مي باشد و دو رقمي است. 5 – كد قرآن آموز كه از 00001 شروع مي شود )با پيش بيني حداكثر/000 10 قرآن آموز در هر شعبه( مثال: فردي در سال 87 عضو شعبه ده فيش از واحد الرستان مي شود كه روش بايگاني كردن پرونده او چنين است: 8700001 14625102 )00001 كد فرد ، 87 سال ورود ، 02 كد شعبه ده فيش ، 251 كد الرستان ( \* نكته: روي پرونده ها )پوشه ها( در هيچ صورت چيزي نوشته نمي شود و در صورت لزوم بر روي برچسبي نوشته مي شود تا به پوشه چسبانده شود، علت اين كار اين است كه پرونده به تعويض برچسب ها دوباره قابل استفاده باشد. اين روش صرفا جهت پرونده هاي آموزشي است.** 

**در بخش مكاتبات اداري )اعم از پرسنل، مالي، اسناد مالكيت و ... ( به روش مرسوم بايگاني مي شوند كه با استفاده از زونكن مي باشد.** 

**جهت نامه هاي اداري، چه ورودي ها و چه خروجي ها دفتر انديكاتور خريداري نموده و شماره گذاري را شروع مي كنيم. پيشنهاد مي شود از كد شعبه كه در سيستم بايگاني آموزش آمده جهت شماره زدن به نامه هاي خروجي استفاده كنيد. بعد از زدن مهر ثبت شده و شماره، نامه هاي ورودي و نامه هاي خروجي را بايد در زونكن بايگاني نمود. )جهت پرونده هاي مهم كه سند هستند از كاور استفاده مي شود و بقيه نامه ها به وسيله پانچ سوراخ شده و در زونكن به ترتيب جاي مي گيرد تا هنگام لزوم بتوان به راحتي آن ها را يافت(** 

**بايگاني نامه هاي رسيده و فرستاده:**

**براي بايگاني كردن نامه ها به دفتر انديكاتور و زونكن )مخصوص نامه هاي رسيده و فرستاده( نيازمنديم و نامه هايي كه به**  دست ما مي رسد (نامه هاي رسيده) بايد حتما شماره گذاري شود و در دفتر انديكاتور و زونكن مخصوص آن ثبت شود. **همچنين نامه هاي فرستاده بايد نمونه اي از آن را در زونكن مخصوص خود نگهداري كرد.** 

> **روش شماره گذاري نامه ها: شماره نامه - كد شعبه - م / ب مثال : 25700/1 / م / ب**

**بايگاني پرونده هاي راكد آموزشي: قرآن پژوهاني كه به هر علتي در طول يك سال فعاليت نداشته اند پرونده آن ها به بخش پرونده هاي راكد انتقال پيدا مي كند.**  **در اين بخش كه بر طبق حروف الفبا تنظيم مي شود ))كد فقط در دفتر راهنما ضبط است(( هر پرونده اي شامل 20 كاور آماده شده و نام يك حرف از حروف الفبا با بر چسب به پرونده چسبانده مي شود و به هر كاور يك برچسب چسبانده شده و شماره گذاري مي شود از شماره ا تا 20**

**به طور مثال حرف الف به اين شكل نوشته مي شود:**

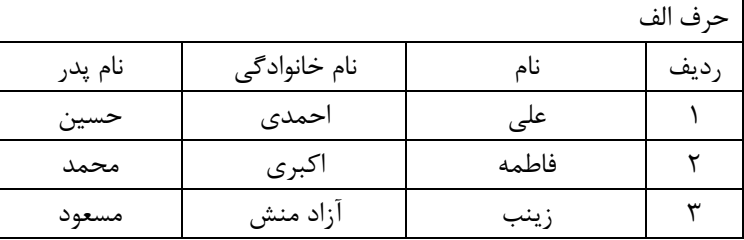

**كه در اول پرونده چسبانده مي شود و يك نسخه از آن به صورت يك دفتر كه با طلق و شيرازه درست شده جداگانه كنار دفتر راهنما قرار مي گيرد تا اگر شخصي مراجعه نمود كه نمي دانيم جزء كدام قسمت است ))راكدين يا فعالين(( بتوانيم بدون مراجعه به فايل پاسخ او را بگوييم. در هر كاور پرونده يك فرد از راكدين قرار مي گيرد ((هر آنچه كه در پرونده شخص است)).** 

**\*تبصره: در صورتي كه پوشه اي حجيم شد مي توانيم كاور هاي پوشه را كم كرده و در پوشه اي ديگر جاي دهيم. به طور مثال پوشه ها را 30 كاوري مي كنيم.** 

**\*نكته: روي برچسب ها مي توان به جاي شماره كد را هم نوشت.**